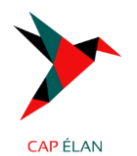

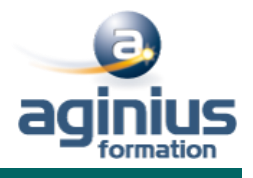

# **MICROSOFT 365 – UTILISER SHAREPOINT**

l.

**Durée 2 jours Référence Formation 1-365-SHARE**

# **Objectifs**

Maîtriser les fonctionnalités collaboratives de sites SharePoint Connaitre les bases des workflows Savoir travailler en mode "déconnecté" Savoir récupérer les données dans Office 365

# **Participants**

Toute personne souhaitant utiliser les fonctionnalités collaboratives de sites Sharepoint

### **Pré-requis**

Bonne connaissance de Windows et d'Office 365

### **PROGRAMME**

· La navigation dans SharePoint Comprendre les généralités de SharePoint Etre capable de se connecter / se déconnecter Etre capable de collectionner des sites, pages Comprendre les divers types de sites Comprendre le menu d'accès rapide, onglets… Présenter des bibliothèques et listes Mettre à jour les paramètres pour une bonne utilisation

· Les listes Créer une liste Gérer le menu de l'élément Gérer les métadonnées : propriétés et colonnes Gérer un élément de A à Z Effectuer des liaisons avec Excel Présenter des affichages

· Les bibliothèques de documents Comprendre les points communs avec les listes Gérer le menu du document Utiliser des onglets Ouvrir un document avec Office ou avec Excel dans le navigateur Modifier, extraire / archiver un document Gérer les métadonnées (propriétés) Télécharger un document / des documents Gérer des versions d'un même document Envoyer des documents par mail Présentation de la vue "explorateur" Utiliser un document en mode déconnecté Créer des alertes sur un document, sur la bibliothèque Créer et utiliser des affichages personnels

· Présentation des différents composants collaboratifs Présentation des listes d'annonces Présentation des listes de contact Présentation des listes de liens Présentation des calendriers Présentation des listes de tâches

· La recherche Présentation Les options La recherche de base Les opérateurs de recherche La recherche avancée

# **CAP ÉLAN FORMATION**

www.capelanformation.fr - Tél : 04.86.01.20.50 Mail : contact@capelanformation.fr Organisme enregistré sous le N° 76 34 0908834 version 2023

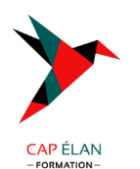

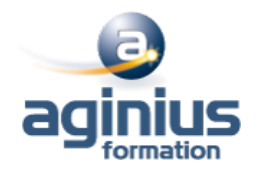

· Workflow Qu'est-ce qu'un workflow ? Connaitre les workflows de base Initier un workflow sur un document Initier une approbation de contenu

· Intégration avec Office Enregistrer un document depuis Office dans une bibliothèque SharePoint Afficher et modifier les métadonnées dans un document Office Liaison entre une liste et Excel Copier / coller entre Excel et une liste SharePoint Recevoir et gérer ses alertes Envoyer du courrier à une bibliothèque Synchroniser un calendrier, des tâches, des bibliothèques avec Outlook Créer un espace de travail pour les réunions Présentation de fonctionnalités de collaboration et co-édition avec Office

# **Moyens pédagogiques**

Accueil des stagiaires dans une salle dédiée à la formation équipée d'un vidéo projecteur, tableau blanc et paperboard ainsi qu'un ordinateur par participant pour les formations informatiques.

Positionnement préalable oral ou écrit sous forme de tests d'évaluation, feuille de présence signée en demi-journée, évaluation des acquis tout au long de la formation.

En fin de stage : QCM, exercices pratiques ou mises en situation professionnelle, questionnaire de satisfaction, attestation de stage, support de cours remis à chaque participant.

Formateur expert dans son domaine d'intervention

Apports théoriques et exercices pratiques du formateur

Utilisation de cas concrets issus de l'expérience professionnelle des participants

Réflexion de groupe et travail d'échanges avec les participants

Pour les formations à distance : Classe virtuelle organisée principalement avec l'outil ZOOM. Assistance technique et pédagogique : envoi des coordonnées du formateur par mail avant le début de la formation pour accompagner le bénéficiaire dans le déroulement de son parcours à distance.